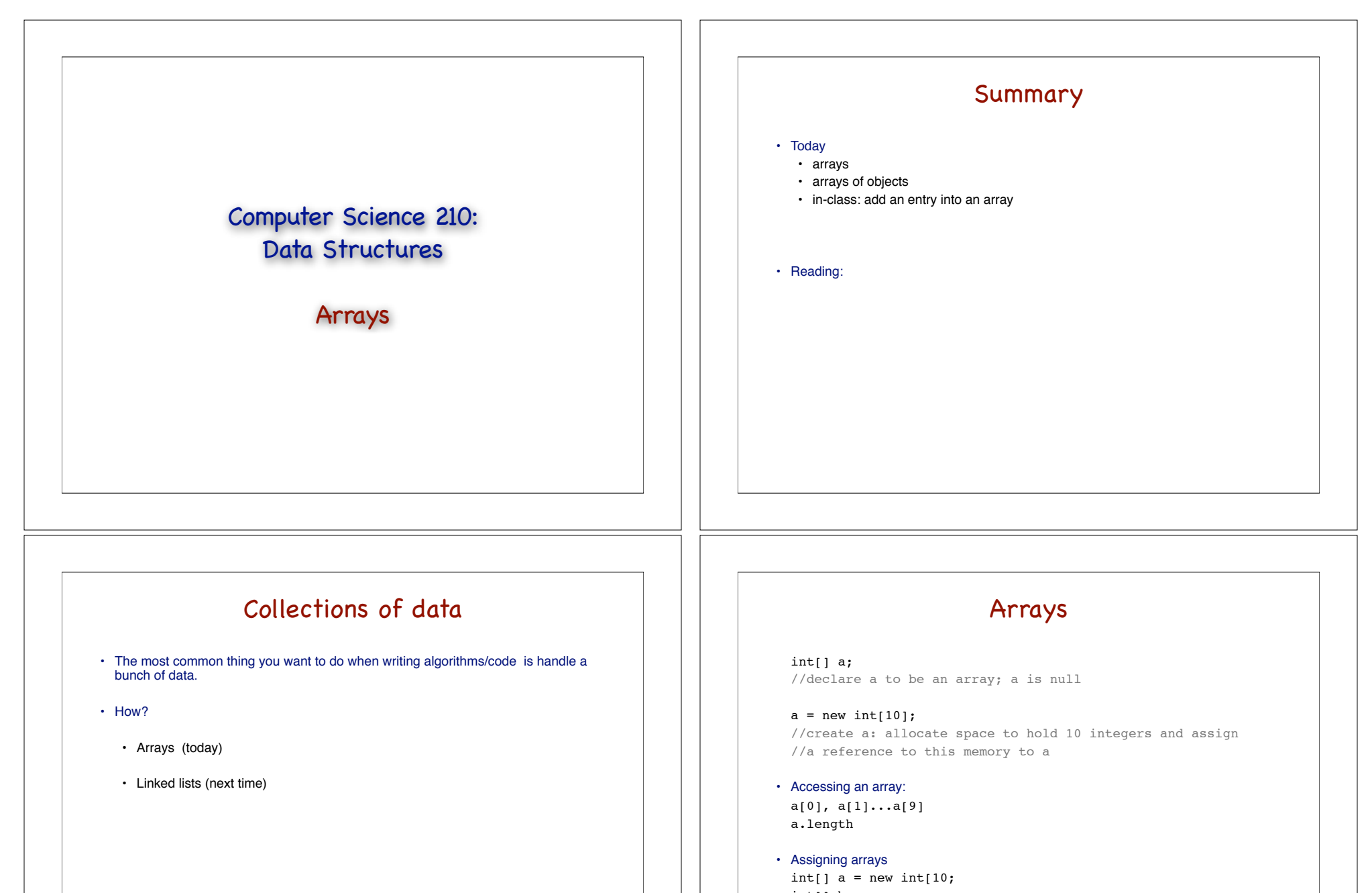

int[] b;  $b = a$ 

• Today we'll see a general example of arrays, namely arrays of objects.

```
• suppose we have a class that stores game entries that looks like this
    public class GameEntry {
    protected String name; // name of the person earning this score
      protected int score; // the score value
      /** Constructor to create a game entry */
      public GameEntry(String n, int s) {
      name = n:
        score = s;
      }
      /** Retrieves the name field */
      public String getName() { return name; }
      /** Retrieves the score field */
      public int getScore() { return score; }
      /** Returns a string representation of this entry */
      public String toString() { 
       return "(" + name + ", " + score + ")";
      }
    }
                                                                                                                                Arrays in Java
                                                                                                       • Java provide a number of built-in methods for performing common tasks on array
                                                                                                       • Java.util.Arrays
                                                                                                          \cdot equals (a, b);
                                                                                                             • performs an element-by-element comparison of a and b and returns true if all 
                                                                                                                elements are equal 
                                                                                                          • binarySearch (a, val)
                                                                                                          • toString(a)
                                                                                                          • sort(a)
                                                                                                       • Note: all static methods 
                                                                                                          • Why? so that you can use them without having to instantiate an object
                         Arrays in Java
• Java.util.Arrays
   \cdot equals (a, b);
   • binarySearch (a, val)
   • toString(a)
   • sort(a)import java.util.Arrays;
  ...
  int[] a = new int[100];//assign values to a ...
  //...
  System.out.print("the arrays is: " + Arrays.toString(a));
  Arrays.sort(a);
  System.out.print("The sorted arrays is: " + 
  Arrays.toString(a));
                                                                                                                                    2D-arrays
                                                                                                       • int[||] a;
                                                                                                       \cdot int a = new int [3][5];
                                                                                                       • //a is an array of 3 rows ; each row is an array of 5 columns
                                                                                                       \overline{a}[\underbrace{0]}_{\text{a[0] length is 5}}a[1]
                                                                                                      a[2]
                                                                                                                                                                    a[1].length is 5
                                                                                                                                                                    a[2].length is 5
                                                                                                                                       a[1][2]
                                                                                                     a.length is 3
```
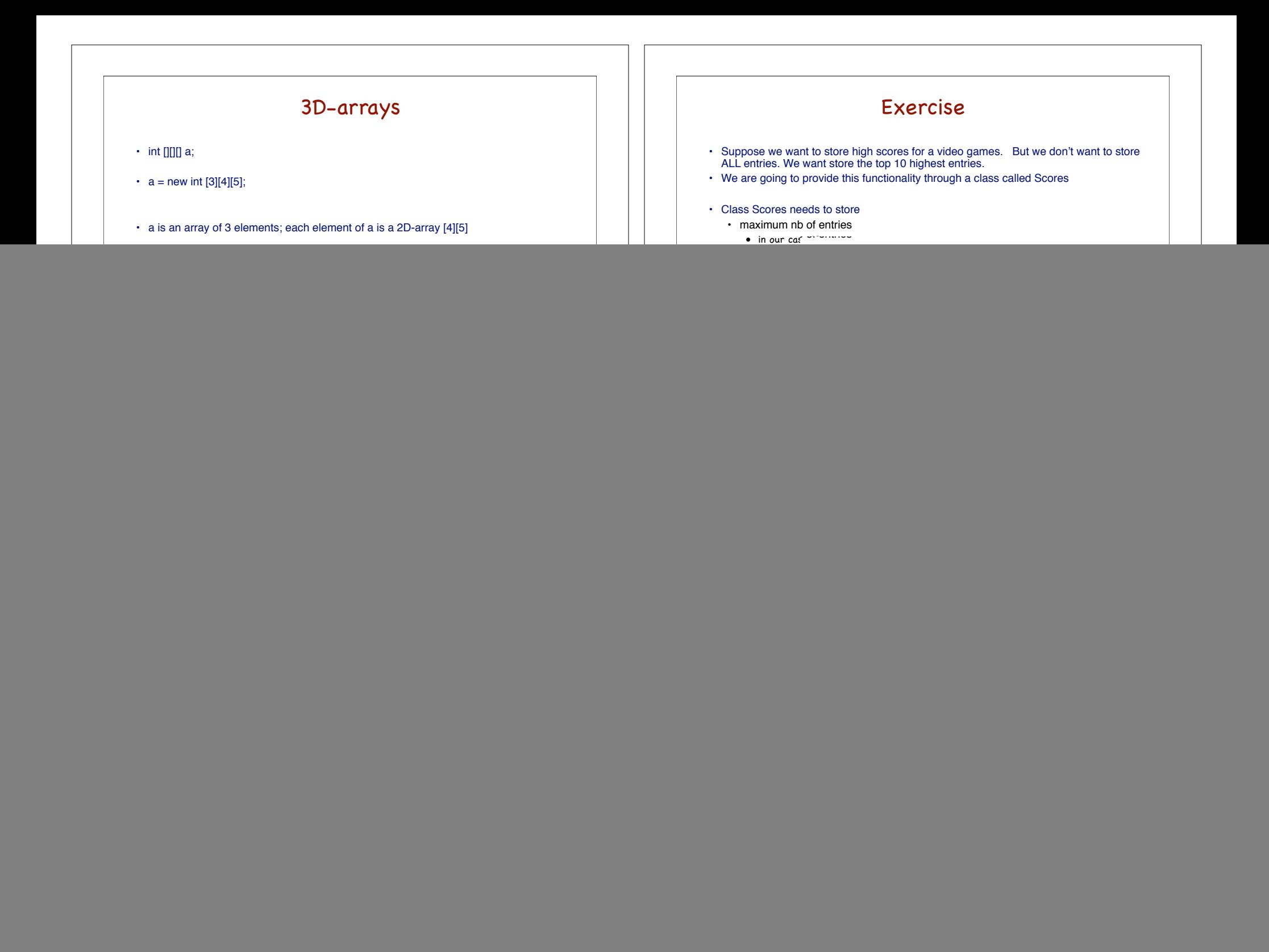

![](_page_3_Figure_0.jpeg)